- 13 ISBN 9787040259506
- 10 ISBN 7040259508

出版时间:2009-6

 $(2009-06)$ 

页数:249

版权说明:本站所提供下载的PDF图书仅提供预览和简介以及在线试读,请支持正版图书。

## www.tushu000.com

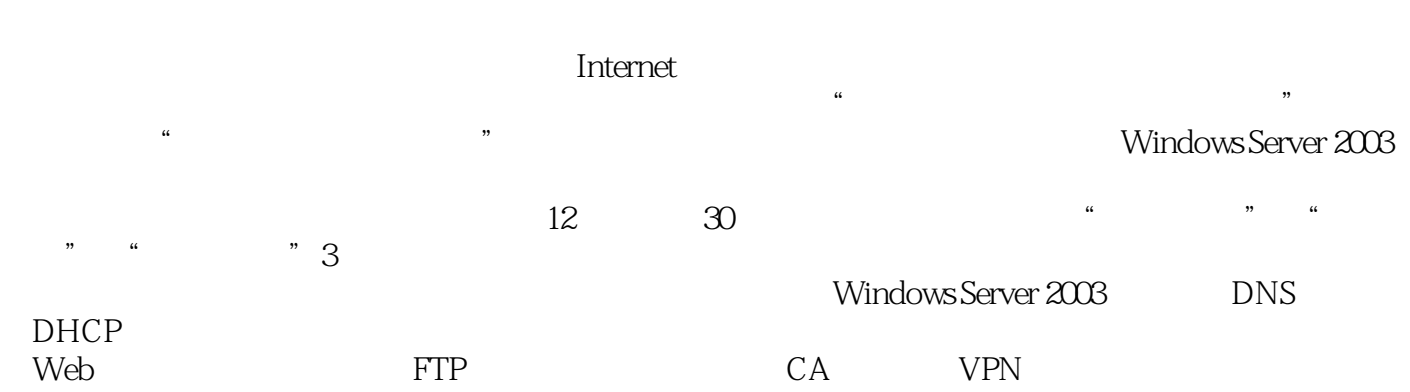

## $\mathbb{C}$  and  $\mathbb{C}$  . Windows Server2003  $\mathbb{C}$  $\mathcal{U}$ , where  $\mathcal{U}$  and  $\mathcal{U}$  and  $\mathcal{U}$  and  $\mathcal{U}$  and  $\mathcal{U}$ 网络服务器的配置与管理融入动手实践中。《任务引领课程改革系列教材:网络服务器配置与管 :Windows Server2003 Windows Server2003

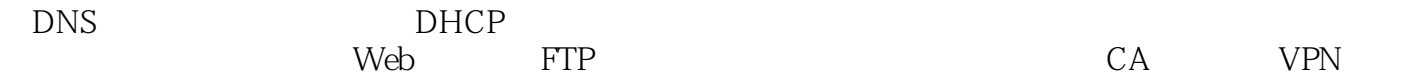

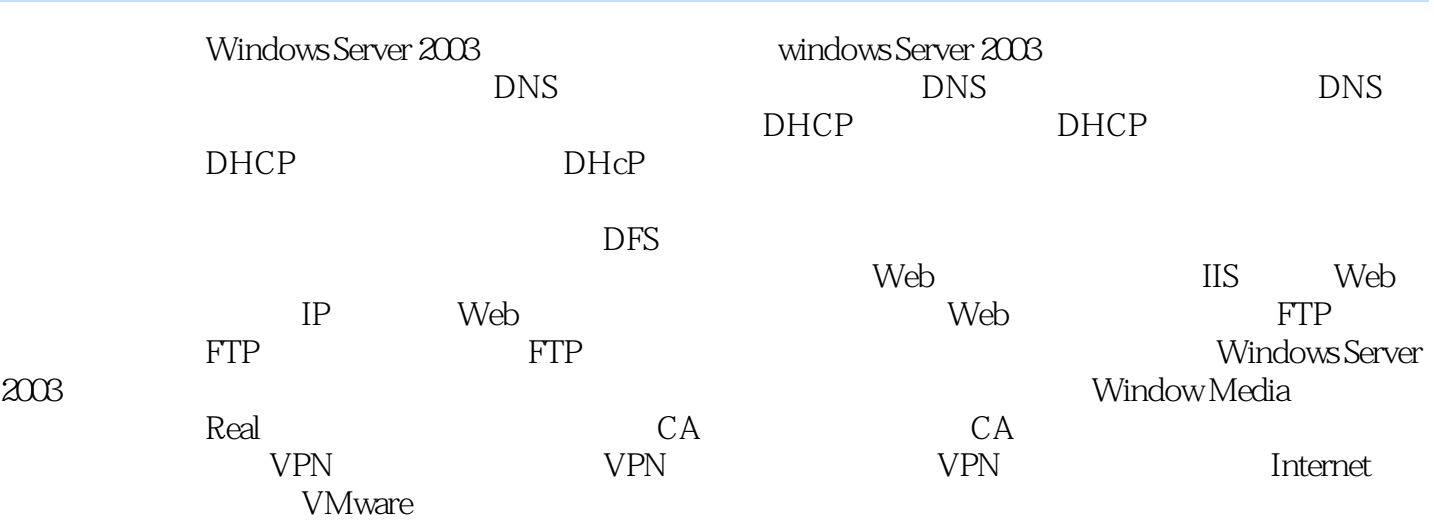

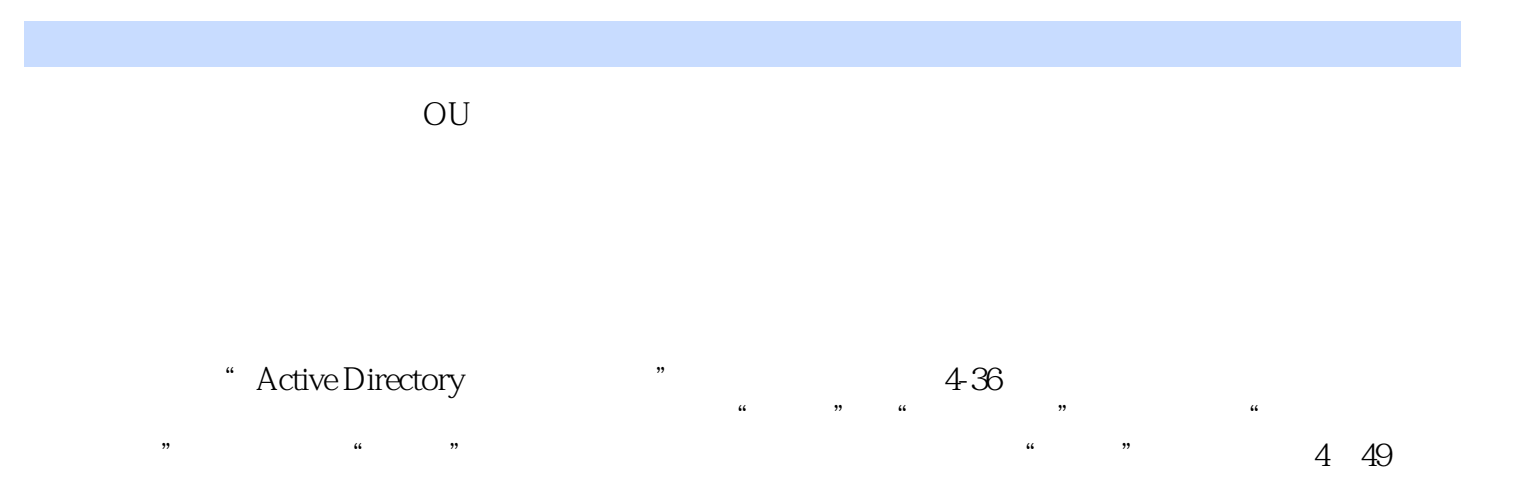

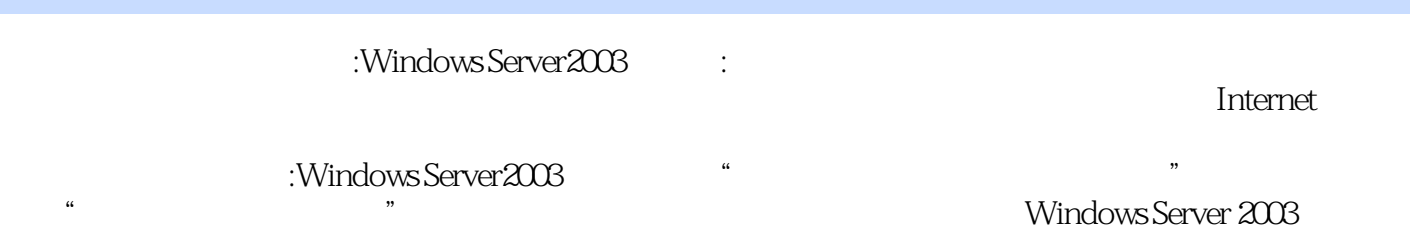

本站所提供下载的PDF图书仅提供预览和简介,请支持正版图书。

:www.tushu000.com